## Which BCom option should I choose?

## Explore your career options and make decisions

## **Fast track**

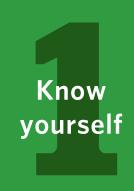

Do a

Strengths

Assessment &

Values Inventory

to gain clarity
about yourself.

Narrow down your career goals.
Review our
Career Goals
Toolkit
to get started.

Review our

Strengths, Values,

Motivators

Toolkit

& fill out the

Skills Inventory.

I know my career priorities, values, skills, and motivators. Research your options

Read **BCom course descriptions.** 

Read the

<u>Vault</u>

and <u>Working In</u>

<u>Career Guides</u>

for options you're considering.

Watch
interviews with
UBC Sauder
students
to hear how they
chose their option.

I've researched my options.

Talk to people in your option

Attend

<u>UBC Sauder</u>

<u>networking events</u>,

conferences, and

<u>student club</u>

<u>socials</u>.

Get to know organizations at Company Recruitment Sessions.

Register on COOL.

information meetings
with professors,
senior students,
Career Peer Advisors,
& alumni in your
option.

I've talked to people about my option.

Feel confident about your choice

It's normal to feel unsure. You'll change more than you think, and the world will change more too.

Each option has options! There's a variety of jobs related to each option. It's likely your career will span many jobs & industries.

Your option is only 5 of 40 BCom courses. You'll graduate with a BCom degree, giving you many career opportunities.

I'm confident about my option choice.

Already know which option you want to choose?

Make sure you have
the correct
pre-requisite
courses for your
option
and that you meet
the minimum grade
in its select courses.

Look into

<u>UBC Sauder</u>

<u>Mentorship &</u>

<u>Specialty Programs</u>,

<u>student clubs</u>,

and events in your

option.

your network
of senior students
and alumni in your
option.

Choose your option!

## Lost or unsure?

Visit <u>sauderCOOL.ca</u> to book a career coaching & advising appointment for personalized support.

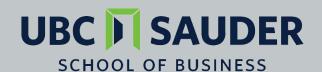